# O metamateriałach, czyli czy możemy zmierzyć "ujemną" **przenikalność magnetyczną?**

Teoretyczne podstawy metamateriałów stworzył w latach 60. XX wieku rosyjski fizyk Wiktor Wiesiełago. Będąc jeszcze w szkole średniej interesował się on radiotechniką, odbiornikami radiowymi i był krótkofalowcem. Wiedział, że w obwodach LC dla pewnej szczególnej pulsacji (*ωLC* ) mamy do czynienia z rezonansem prądów (równoległe połączenie cewki o indukcyjności *L* i kondensatora o pojemności *C*) albo z rezonansem napięć (szeregowe połączenie cewki i kondensatora). Charakter obwodu dla pulsacji przekraczających pulsację rezonansową zmienia się z pojemnościowego na indukcyjny i vice-versa. Jak napisano w części pierwszej  $(\Delta_{23}^6)$ , pojawienie się rezonansu w szeregowym obwodzie *LC* skutkuje wyznaczeniem ujemnej przenikalności elektrycznej materiału wypełniającego kondensator. Zobaczymy, czy podobny efekt występuje przy wyznaczaniu "ujemnej" przenikalności magnetycznej ośrodka. Określenie "ujemnej" zostało umieszczone w cudzysłowie dlaczego, okaże się później...

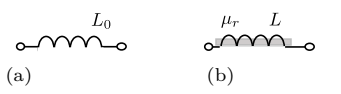

Rys. 1. Cewka pró£niowa/powietrzna (a). Cewka wypełniona ośrodkiem magnetycznym (b) o względnej przenikalności magnetycznej *µr*

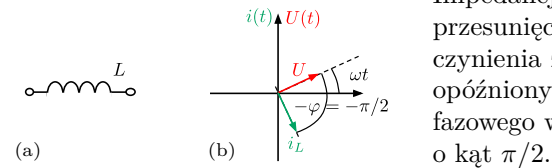

Rys. 2. Cewka o indukcyjności *L* (a). Wykres wskazowy (b) pokazujący, że wskaz napięcia zewnętrznego *U* oraz wskaz *i<sub>L</sub>* prądu płynącego przez cewkę obracają się z tą samą prędkością kątową (pulsacją *ω*), a wskaz prądu jest przesunięty (obrócony) o *π/*2 do tyşu względem wskazu napięcia

*Paweł PERKOWSKI\** \* Wydziaş Nowych Technologii i Chemii, Wojskowa Akademia Techniczna

Materiał magnetyczny charakteryzuje się swoją względną przenikalnością magnetyczną *µr*. Ośrodki amagnetyczne (np. pró£nia) mają tę wielkość równą dokładnie jeden. Materiały diamagnetyczne mają przenikalność magnetyczną niewiele mniejszą od jedności, a materiały paramagnetyczne – niewiele większą od jedności. Tylko materiały ferromagnetyczne charakteryzuje du£a względna przenikalność magnetyczna. Względna przenikalność magnetyczna jest liczbą bezwymiarową, natomiast przenikalność magnetyczna  $\mu = \mu_r \mu_0$  ma taką samą jednostkę co przenikalność magnetyczna pró£ni *µ*0. Gdy cewka nie ma w sobie żadnego materiału (cewka powietrzna), to jej indukcyjność obliczymy ze wzoru:  $L_0 = \mu_0 n^2 S l$ , gdzie  $\mu_0$  to przenikalność magnetyczna pró£ni/powietrza, *n* to liczba zwojów cewki, *S* to pole przekroju poprzecznego cewki, a *l* to długość cewki. Gdy umieścimy w cewce materiał posiadający względną przenikalność magnetyczną równą *µr,* wówczas jej indukcyjność wyjściowa  $L_0$  zostanie wymnożona  $przez \mu_r: L = \mu_r L_0 = \mu_r \mu_0 n^2 Sl.$ 

Aby wyznaczyć przenikalność magnetyczną danego materiału, należy zmierzyć indukcyjność cewki pustej *L*0, a następnie indukcyjność cewki *L* z ośrodkiem (rys. 1) i te wielkości podzielić:  $\mu_r = \frac{L}{L_0}$ .

W artykule w $\Delta_{23}^6$ omówiono, jak analizator impedancji dokonuje pomiaru impedancji (oporu zespolonego) różnych elementów pasywnych. Możemy zadeklarować w analizatorze impedancji, że mierzymy elementy pasywne w obwodzie zastępczym szeregowym albo równoległym. Do pomiarów opisanych w poprzednim artykule był zastosowany szeregowy układ zastępczy. Tym razem przeanalizujemy równolegşy obwód zastępczy. Mierząc napięcie *U*(*t*) o pulsacji *ω* przykşadane do elementu (ukşadu) oraz prąd *i*(*t*) wywoşany tym napięciem, następnie dzieląc te dwie wielkości, otrzymamy impedancję:

$$
Z = \frac{U(t)}{i(t)} = \frac{U_0 e^{j\omega t}}{i_0 e^{j(\omega t - \varphi)}} = \frac{U_0}{i_0} e^{j\varphi} = |Z| e^{j\varphi},
$$

gdzie, jak widzimy, impedancja  $Z = |Z|e^{j\varphi}$  wprowadza przesunięcie fazowe prądu względem napięcia. Jeśli  $\varphi$  jest dodatnie, to oznacza to, że prąd spóźnia się w stosunku do napięcia o kąt *φ* i jednocześnie napięcie wyprzedza prąd o kąt *φ*. Gdy wartość  $\varphi$  jest ujemna, oznacza to, że prąd wyprzedza napięcie o  $-\varphi$  (jest to wartość dodatnia).

## **Idealna cewka**

Impedancja idealnej cewki to  $Z_L = j\omega L = \omega L e^{j\frac{\pi}{2}}$ . Cewka ta wprowadza przesunięcie fazowe między prądem a napięciem. W przypadku gdy mamy do czynienia z idealną cewką (rys. 2), wówczas prąd płynący przez element jest opóźniony w fazie w stosunku do napięcia pomiarowego. Kąt tego przesunięcia fazowego wynosi według definicji  $\varphi = \pi/2$ . Jednocześnie napięcie wyprzedza prąd

Obraz komplikuje się, gdy zamiast cewki (nawet idealnej) musimy uwzględniać obecność innych elementów pasywnych: rezystancji *R* czy pojemności *C*.

### **Cewka i rezystor**

Załóżmy, że komórka pomiarowa daje się zamodelować jako połączenie równolegşe indukcyjności *L* oraz rezystancji *R* (rys. 3). Wówczas admitancja *Y*

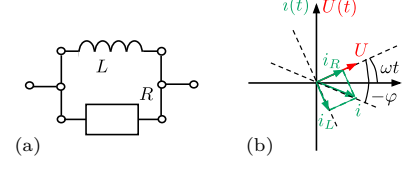

Rys. 3. Cewka o indukcyjności *L* połączona równolegle z rezystancją R (a). Wykres wskazowy (b) pokazujący, £e wskaz napięcia zewnętrznego *U*, wskaz prądu $i_L$ płynącego przez cewkę, wskaz prądu *iR* pşynącego przez rezystor oraz wskaz prądu wypadkowego *i* obracają się z tą samą prędkością kątową (pulsacją *ω* ) i wskaz prądu wypadkowego jest przesunięty o −*φ* względem wskazu napięcia. Kąt −*φ* mo£e się zmieniać jako funkcja pulsacji od −*π/*2 do zera

Rys. 4. Kondensator o pojemności *C*  $\operatorname{połączony}$ równolegle z cewką o indukcyjności *L* (a). Wykres wskazowy (b) pokazujący, £e wskaz napięcia zewnętrznego *U*, wskaz prądu *iC* płynącego przez kondensator, wskaz prądu i<sub>L</sub> płynącego przez cewkę oraz wskaz prądu wypadkowego *i* obracają się z tą samą prędkością kątową (pulsacją *ω*). Wskaz prądu wypadkowego jest przesunięty o *π/*2 do przodu lub o *π/*2 do tyłu względem wskazu napięcia – zależy to od tego, czy pulsacja wymuszenia jest większa, czy mniejsza od *ωLC* . Na rysunku prąd jest przesunięty o *π/*2 względem napięcia

(czyli odwrotność impedancji) takiego połączenia będzie wyglądała tak (ma ona część rzeczywistą i część urojoną):

$$
Y=\frac{1}{R}+\frac{1}{j\omega L}=G-\frac{j}{\omega L}=G+\frac{1}{\omega L}e^{-j\frac{\pi}{2}}=G+B_{L}e^{-j\frac{\pi}{2}}.
$$

(a) (b) Wielkość *G* = 1*/R* nazywamy konduktancją rezystora, a wielkość *B* = 1*/ωL* nazywamy susceptancją cewki.

$$
i(t) = U(t)Y = GU_0e^{j\omega t} + \frac{1}{\omega L}e^{j(\omega t - \frac{\pi}{2})} = i_R e^{j\omega t} + i_L e^{j(\omega t - \frac{\pi}{2})}.
$$

Jak zapisać formułę na prąd  $i(t)$  w funkcji kąta przesunięcia  $\varphi$ ? Jej postać będzie następująca:

$$
i(t) = U(t)Y = U_0 e^{j\omega t} \left( G + \frac{1}{\omega L} e^{-j\frac{\pi}{2}} \right) =
$$
  
=  $U_0 \sqrt{G^2 + \frac{1}{L^2 \omega^2}} e^{j\omega t} \left( \frac{G}{\sqrt{G^2 + \frac{1}{L^2 \omega^2}}} - j \frac{G}{\sqrt{G^2 + \frac{1}{L^2 \omega^2}}} \right) =$   
=  $i_0 e^{j\omega t} (\cos \varphi - j \sin \varphi) = i_0 e^{\omega t - \varphi}.$ 

Wypadkowy prąd będzie cofnięty w fazie o kąt *φ* względem wymuszenia napięciowego taki, że tg $\varphi = \frac{1}{\omega LG} = \frac{1}{\omega L}R = \frac{\omega_{RL}}{\omega}$ , gdzie  $\omega_{RL} = \frac{R}{L}$  jest zwana pulsacją relaksacyjną obwodu *RL* a  $i_0 = U_0 \sqrt{G^2 + \frac{1}{L^2 \omega^2}}$ . Zarówno amplituda prądu, jak i kąt przesunięcia fazowego zależą od pulsacji napięcia pomiarowego. Analizator impedancji, mierząc równoległe połączenie rezystancji *R* (konduktancji *G*) oraz indukcyjności *L*, zauważy, że moduł prądu  $i_0$  zależy od pulsacji *ω* oraz że dla niskich pulsacji (*ω* < *ω*<sub>RL</sub>) przez gałąź z cewką prąd płynie praktycznie w całości, w efekcie czego prąd jest przesunięty w fazie (−*φ* = −*π/*2). Dla wysokich częstotliwości (*ω > ωRL*) susceptancja cewki (*BL*) jest prawie zerowa, więc układ zachowuje się tak, jakby prawie cały prąd pşynąş przez gaşąź z rezystorem. Wówczas przesunięcie fazowe prądu względem napięcia nie występuje  $(\varphi = 0)$ . Gdy zadeklarujemy analizatorowi impedancji, £e nasz ukşad skşada się z równolegşego poşączenia rezystancji *R* i cewki *L*, to analizator impedancji te dwie wielkości wyznaczy. Widzimy, że w zależności od pulsacji analizowany element zachowuje się jak zwykły rezystor (dla wysokich częstotliwości) lub jak zwykła cewka (dla niskich częstotliwości).

#### **Kondensator i cewka**

Załóżmy, że cewka pomiarowa daje się zamodelować jako połączenie równoległe pojemności *C* oraz indukcyjności *L* (rys. 4). Wówczas admitancja takiego połączenia będzie wyglądała tak:

$$
Y = \frac{1}{j\omega L} + \frac{1}{-\frac{j}{\omega C}} = \frac{-j}{\omega L} + j\omega C = \frac{1}{\omega L}e^{-j\frac{\pi}{2}} + \omega Ce^{j\frac{\pi}{2}} = B_{L}e^{-j\frac{\pi}{2}} + B_{C}e^{j\frac{\pi}{2}}.
$$

(a) (b)  $\blacksquare$  Wielkość  $B_C = \omega C$  nazywamy susceptancją kondensatora. Zauważmy, że z powodu braku oporu czynnego *R* w obwodzie w admitancji *Y* nie występuje konduktancja *G*. Admitancja będzie po przyłożeniu napięcia zewnętrznego generowała w badanym elemencie prąd według formuły:

$$
i(t) = U(t) Y = U_0 B_L e^{j(\omega t-\frac{\pi}{2})} + U_0 B_C e^{j(\omega t+\frac{\pi}{2})} = i_L e^{j(\omega t-\frac{\pi}{2})} + i_C e^{j(\omega t+\frac{\pi}{2})}.
$$

čatwo zauwa£yć, £e istnieje taka pulsacja *ωLC* , przy której admitancja poşączenia kondensatora i cewki jest zerowa. Obliczmy tę pulsację. Przyrównanie modułu admitancji do zera  $Y = \frac{1}{\omega_{LC}L} + \omega_{LC}C = 0$  daje nam wartość pulsacji:  $\omega_{LC} = \frac{1}{\sqrt{LC}}$ . Pulsację, dla której admitancja układu jest zerowa, nazywamy pulsacją rezonansową lub pulsacją rezonansu prądów. Wzór na admitancję możemy przekształcić do następującej postaci:

$$
Y = B_L e^{-j\frac{\pi}{2}} + B_C e^{j\frac{\pi}{2}} = \frac{1}{\omega L} e^{-j\frac{\pi}{2}} + \omega C e^{j\frac{\pi}{2}} =
$$
  
= 
$$
\frac{1}{\omega \sqrt{LC}} \sqrt{\frac{C}{L}} e^{-j\frac{\pi}{2}} + \omega \sqrt{LC} \sqrt{\frac{C}{L}} e^{j\frac{\pi}{2}} = \sqrt{\frac{C}{L}} \left( \frac{\omega_{LC}}{\omega} e^{-j\frac{\pi}{2}} + \frac{\omega}{\omega_{LC}} e^{j\frac{\pi}{2}} \right).
$$

Widzimy, że dla pulsacji wyższej  $(\omega > \omega_{LC})$  susceptancja kondensatora jest

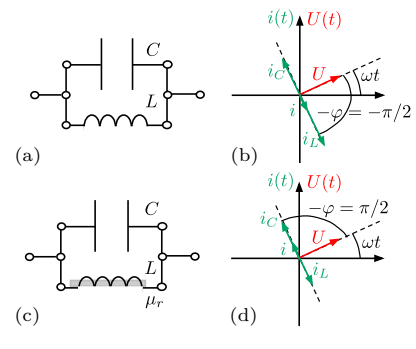

Rys. 5. Dla pustej cewki połączonej z kondensatorem (a) układ zachowuje się (dla danej pulsacji) jak cewka o zwiększonej lekko indukcyjności. Wskaz prądu w gałęzi z cewką $i_L$ jest dłuższy niż wskaz prądu w gałęzi z kondensatorem *iC* (b). Przesunięcie fazowe prądu wypadkowego jest równe <sup>-</sup>*π*/2 − czyli typowe dla indukcyjności. Dla cewki wypełnionej materiałem<br>badanym połączonej z kondensatorem (c) układ zachowuje się jak pojemność. Wskaz prądu w gałęzi z kondensatorem  $i_C$ jest dłuższy niż wskaz prądu w gałęzi z cewką  $i_L$  (d), ponieważ skrócił się wskaz *iL*. Przesunięcie fazowe prądu wypadkowego jest równe *π*/2 – czyli

oznacza to, £e efektywnie obliczamy ujemną indukcyjność cewki wypełnionej materiałem badanym, a przez to i wyznaczamy ujemną przenikalność magnetyczną $\mu_r$  materiału w cewce

typowe dla pojemności. W pomiarze

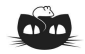

**Rozwiązanie zadania M 1761.** Odpowiedź: Tak, istnieje. Najpierw poka£my, £e istnieje prostokąt, który mo£na podzielić na 4 podobne prostokąty o ró£nych rozmiarach. W tym celu wystarczy w konfiguracji przedstawionej na poni£szym rysunku tak dobrać *x*, aby prostokąt *ABCD* był podobny do prostokątów, na które został podzielony (które są wzajemnie podobne na mocy konstrukcji).

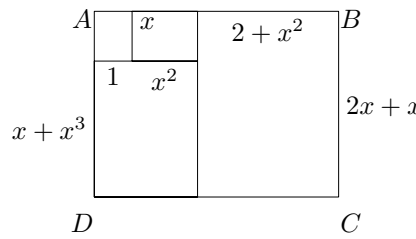

Szukana wartość  $x$  musi spełniać  $x$  $% \left\langle \left\langle \cdot ,\cdot \right\rangle \right\rangle$ następującą zależność:

 $1 + x^2 + 2 + x^2 = x(2x + x^3),$ 

a stąd  $x = \sqrt[4]{3}$ . Wobec tego rozwa£my prostokąt przedstawiony na rysunku wy£ej dla *x* = √4 3*.* Spośród czterech prostokątów z podziału wybierzmy ten o najmniejszym polu i podzielmy go w taki sam sposób. Powtarzając opisany podział, wielokrotnie otrzymujemy prostokąty coraz mniejszych rozmiarów. Po 147 podziałach otrzymamy 442 prostokąty spełniające warunki zadania.

większa niż susceptancja cewki  $(B_C > B_L)$ . To oznacza, że nasz element bierny (skşadający się z kondensatora i cewki) ma dla takich częstotliwości charakter pojemnościowy – prąd w układzie płynie przez gałąź z kondensatorem (prąd jest przesunięty w fazie względem napięcia o *π/*2). Natomiast dla pulsacji niższej  $(\omega < \omega_{LC})$  susceptancja kondensatora jest mniejsza od susceptancji cewki  $(B_C < B_L)$ . A to oznacza, że element bierny (składający się z kondensatora i cewki – połączonych równolegle) ma dla takich częstotliwości charakter indukcyjny – prąd w układzie płynie przez gałąź z cewką (prąd jest przesunięty w fazie w stosunku do napięcia o −*π/*2).

# Procedura pomiaru właściwości magnetycznych ośrodka

Załóżmy teraz, że mamy pustą cewkę o indukcyjności  $L = 1$  H. Do niej równolegle jest podłączony kondensator o pojemności  $C = 1 \text{ nF (rys. 5)}$ . Traktujemy tu ten kondensator jako element pasożytniczy. Pulsacja rezonansowa takiego połączenia wynosi:

$$
\omega_{LC} = \frac{1}{\sqrt{LC}} = \frac{1}{\sqrt{1H \cdot 1 \cdot 10^{-9} \text{F}}} = 31.6 \text{ krad/s}.
$$

Jeżeli w tym układzie zmierzymy indukcyjność pustej cewki pomiarowej przy pulsacji  $\omega = 10 \text{ krad/s}$  (jest spełniony warunek  $\omega < \omega_{LC}$  i połączenie *LC* ma charakter indukcyjny), to zmierzona wartość indukcyjności będzie wynosiła  $L_0 = 1.11$  H (indeks 0 świadczy o tym, że jest to wynik dla cewki pustej). Otrzymana wartość będzie trochę zawy£ona w stosunku do faktycznej indukcyjności cewki  $(L = 1 \text{ H})$ . Następnie cewkę pomiarową napełniamy materiałem o względnej przenikalności magnetycznej  $\mu_r = 100$  – stałej w szerokim zakresie częstotliwości. Nominalnie indukcyjność cewki wzrasta więc do wartości *L* ′ = 100 H. Dla takiej cewki i kondensatora (paso£ytniczego) pulsacja rezonansowa ulega 10-krotnemu obniżeniu i wyniesie:  $\omega_{L'C} = 3.16 \text{ krad/s}.$ Jeżeli teraz zmierzymy indukcyjność napełnionej cewki pomiarowej przy pulsacji $\omega=10$  krad/s (jest spełniony warunek $\omega>\omega_{L'C}$ i połączenie ma charakter pojemnościowy), to wyniesie ona  $L_{100} = -11,1$  H. Jest ona ujemna, poniewa£ widzimy cewkę i sądzimy, £e się zachowuje jak cewka, a tymczasem dla takiej pulsacji układ mierzony (cewka i kondensator pasożytniczy równolegle połączone) ma w sumie charakter pojemnościowy. Kiedy obliczymy względną przenikalność magnetyczną materiału, którym wypełniliśmy cewkę, dostaniemy  $\mu_r = \frac{L_{100}}{L_0} = -10$ . W takim przypadku układ znajdujący się blisko rezonansu daje nam odpowiedź elektryczną, która przez analizator impedancji może być zinterpretowana jako efekt ujemnej przenikalności magnetycznej materiału, którym wypełniamy cewke.

#### **Podsumowanie**

 $2x + x$  $3$ ama jak w części pierwszej: sprawił to rezonans w układzie. Czyli pojawienie się Widzimy, że pomiar dał nam "ujemną" przenikalność magnetyczną ośrodka, który badaliśmy. Otrzymaliśmy wynik dziwny. Ale nie jest on dziwniejszy od wyniku przedstawionego w części pierwszej $(\Delta_{23}^6),$ gdzie pomiar dał nam "ujemną" wartość przenikalności ośrodka wypełniającego kondensator. Odpowiedź na pytanie, co doprowadziło do takiego wyniku, jest dokładnie taka pojemności w układzie pomiarowym zmieniło postrzeganie tego ośrodka, którym wypełniliśmy cewkę pomiarową. Zamiast ujemnego przesunięcia fazowego prądu w stosunku do napięcia otrzymaliśmy dodatnie przesunięcie fazowe, czyli układ zmienił swój charakter z indukcyjnego na pojemnościowy.

Przykład przedstawiony w pierwszej i drugiej części tego artykułu dotyczy elementów dyskretnych (cewki i kondensatora). A czy jesteśmy w stanie stworzyć materiaş, który w swojej strukturze będzie miaş wbudowane cewki i kondensatory tak, aby lekko strojąc pulsację fali elektromagnetycznej w pobliżu rezonansu w strukturze *LC* móc wykorzystać rezonansowe właściwości takiego nowego materiału? Takie pytanie zadał sobie Wiktor Wiesiełago i doprowadziło ono do wymyślenia ośrodka, który (wszystko na to wskazuje) nie istnieje w przyrodzie, a który nazwano metamateriaşem (choć moglibyśmy go nazywać materiałem rezonansowym). O takich ośrodkach i ich unikalnych właściwościach opowiemy w części trzeciej.